## **Die neue Oberleitung ab V7**

## **Quertragwerk im Bahnhof**

"Roter Brummer" hat bereits die Konstruktion der neuen Quertragwerke in einem guten, nachvollziehbaren Artikel im Forum beschrieben.

<https://community.3d-modellbahn.de/forums/topic/7744-konstruktion-von-quertragwerken-ab-v7/>

Diese Beschreibung hat einen geraden Streckenverlauf als Grundlage. Wie aber sieht es bei komplexeren Streckenverläufen oder gar Bögen und Weichenstraßen aus? Hier ist das Quertragwerk zwar orthogonal zur Trassenrichtung ausgerichtet, aber meist verlaufen die einzelnen Gleise und damit auch die Fahrdrähte in davon abweichenden Winkeln.

Im Verlauf des Nachbildens eines größeren Bahnhofs habe ich dabei meine eigenen "Tricks" entwickelt, die ich hier beschreiben möchte.

Ist man sich im Klaren über den Winkel, in welchem das Quertragwerk über die Trasse verläuft (bezogen auf das Anlagen-Koordinatensystem), wird auf der einen Seite der erste Turmmast mit seinem z-Winkel entsprechend ausgerichtet, also mit ggf. abweichendem Winkel gegenüber der automatischen Ausrichtung.

Erst danach dockt man das "Quertragwerk (Ketten)"-Element an den Turmmast an.

Zum Ausrichten der Peilstäbe über die Gleise habe ich einfach dieses ertse Quertragwerk Element komplett über alle Gleise mit dem Verschiebe-Gismo "ausgezogen".

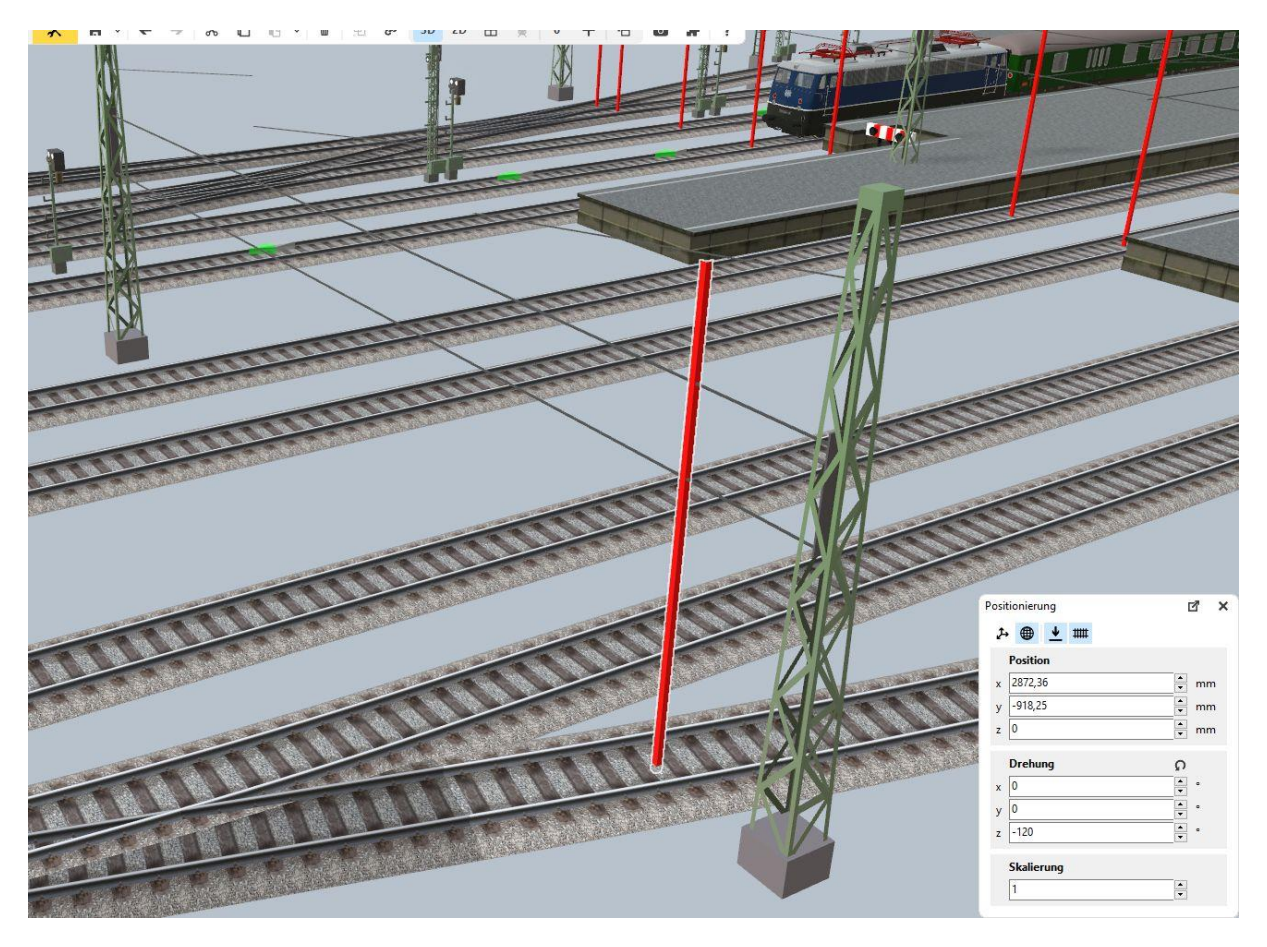

Auf der anderen Seite der Gleistrasse kann man dann den gegenüberliegenden Turmmast andocken.

Nun den (Start-)Turmmast duplizieren und die Variante "Peilstab" auswählen. Der z-Winkel des Pielstabs richtet sich jedoch automatisch immer nach der Richtung des Gleises. Außerdem kann er sich beim Setzen immer ein wenig verschieben. Daher ist es jetzt mittels der ausgezogenen Kette leicht, ihn in der exakten Achse zu positionieren. Bitte dann noch die Winkel (z-Achse) der Peilstäbe auf denselben Wert stellen, der für den Turmmast eingestellt ist.

Anschließend wird das Kettenwerk wieder bis zum ersten sinnvollen Stützpunkt "eingezogen". Danach kann man die weiteren Ketten-Elemente zwischen den weiteren Peilstäben eindocken (wie auch im obigen Artikel beschrieben).

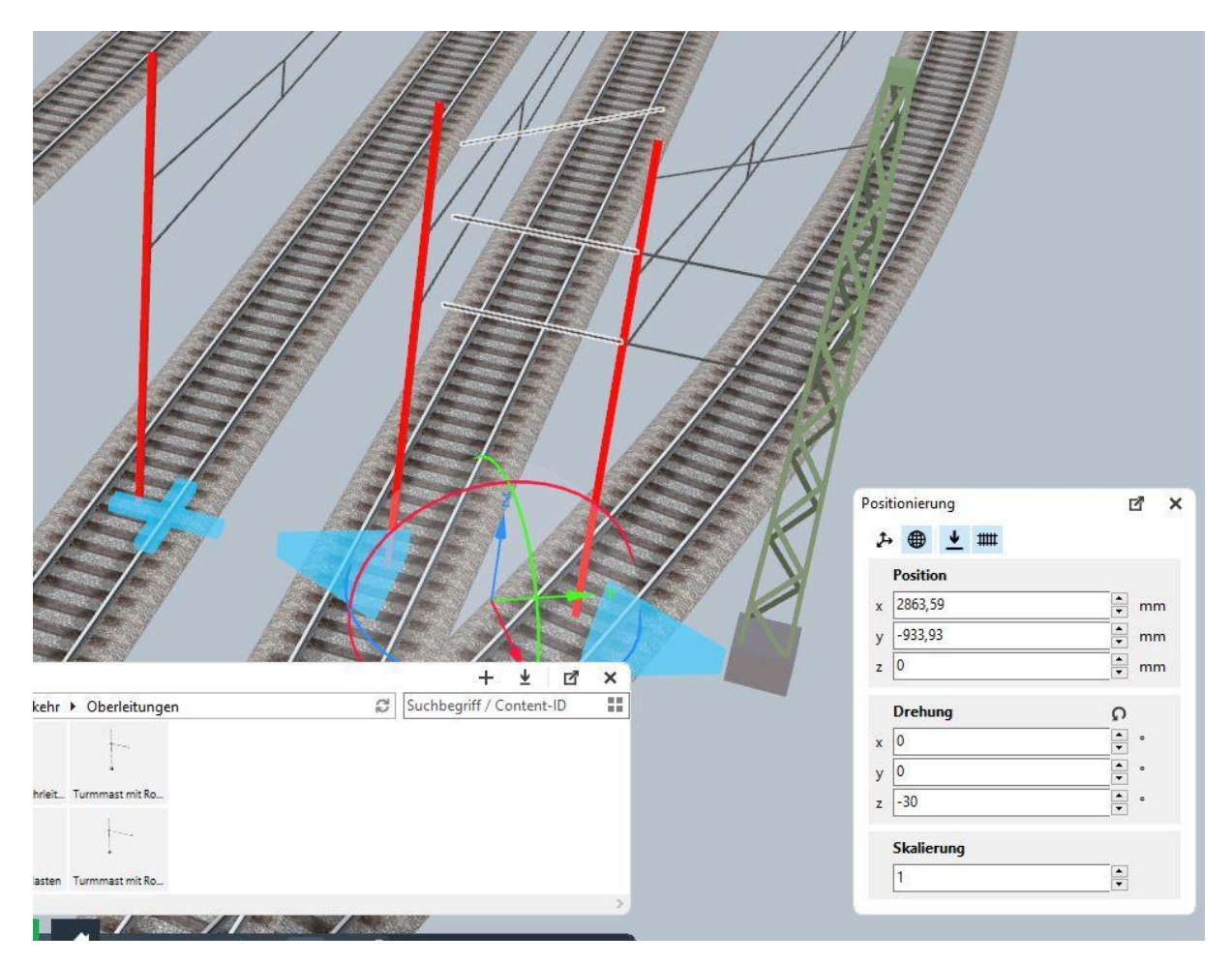

Lassen es die Gleisverläufe nicht zu, daß man wie in "Brummis" Artikel beschrieben, die Fahrdrähte mit "Pfad folgen" einfügt, kann man sie auch an die Peilstäbe andocken. Allerdings "verspringen" die Fahrdrähte dann meist um 90°.

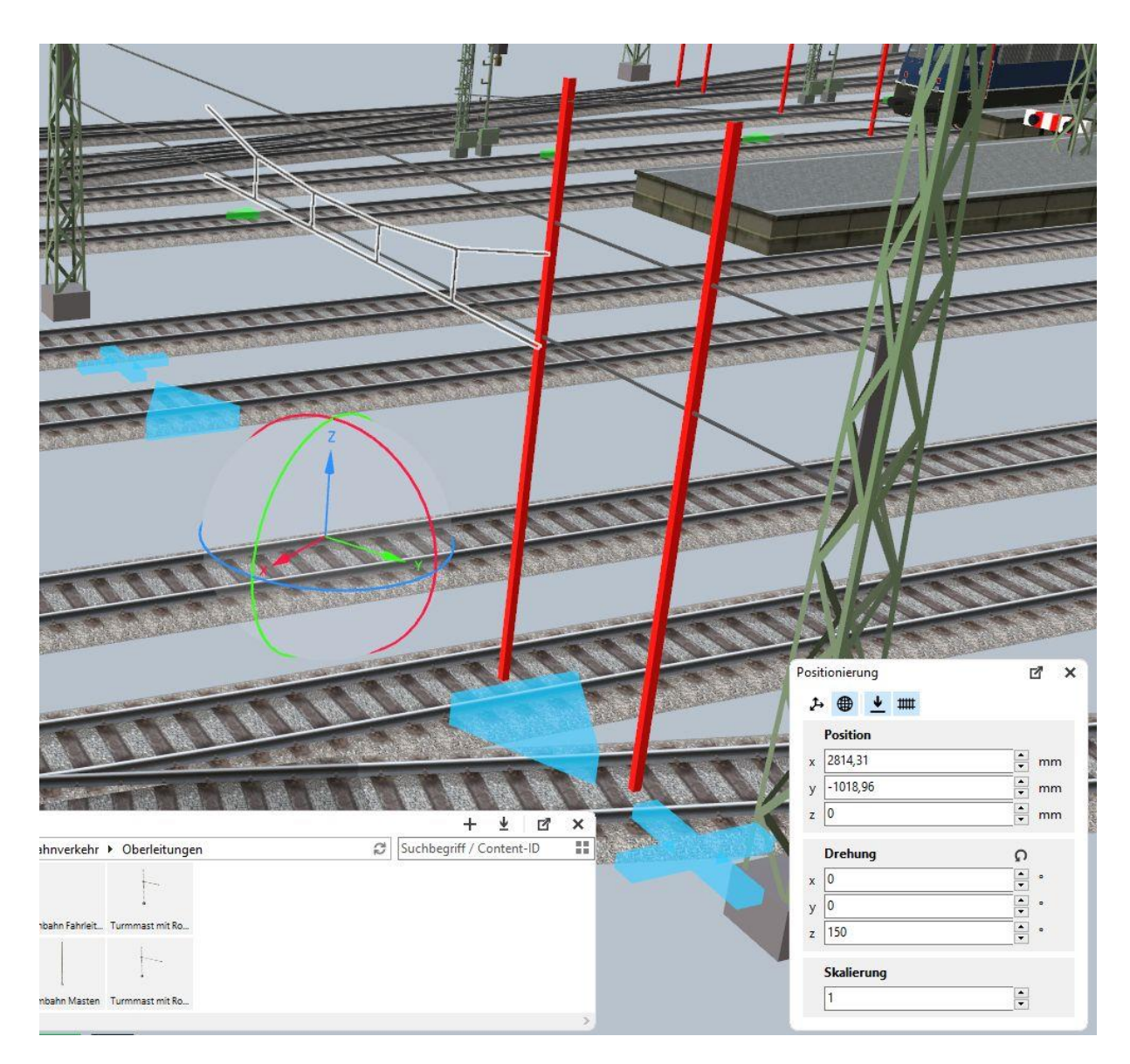

Hier muß also der Winkel des Peilstabs um +/-90° verdreht werden. Bei +90° wird der Fahrdraht dann nach links zeigen; bei -90° nach rechts.

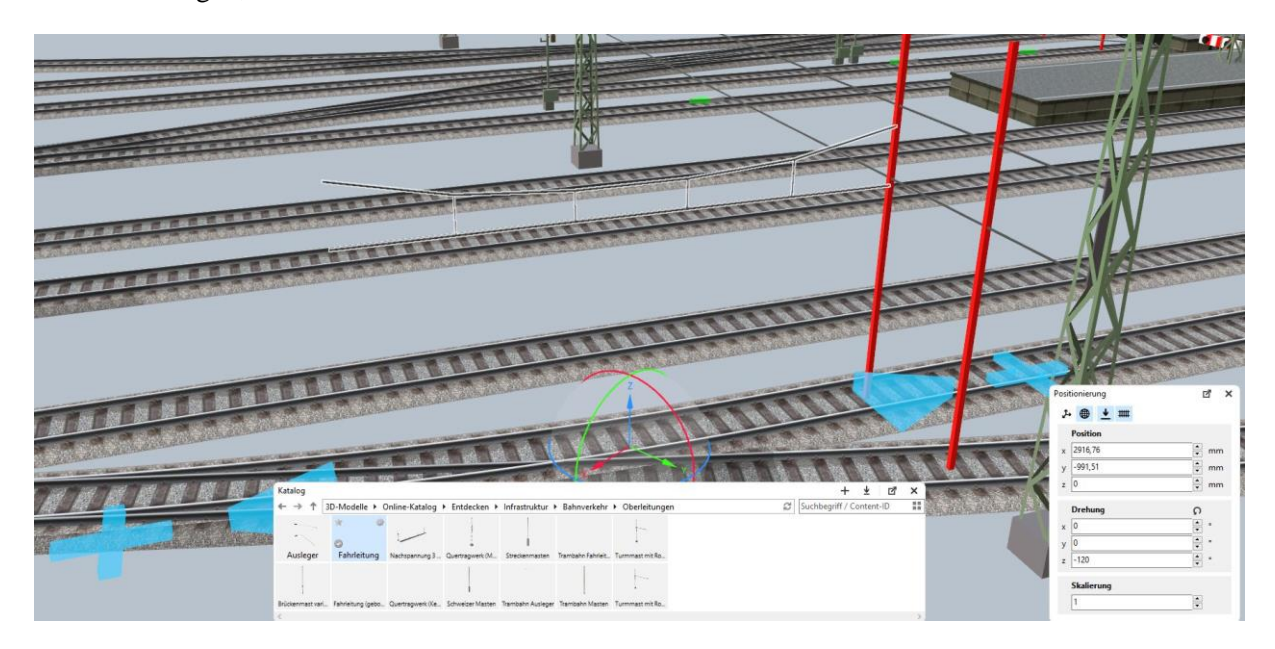

Haben wir einen schrägen oder gebogenen Gleisverlauf, klickt man auf den blauen Pfeil am freien Ende und nutzt den Verschiebe-Gismo, um den Fahrdraht an der "richtigen" Stelle andocken zu lassen.

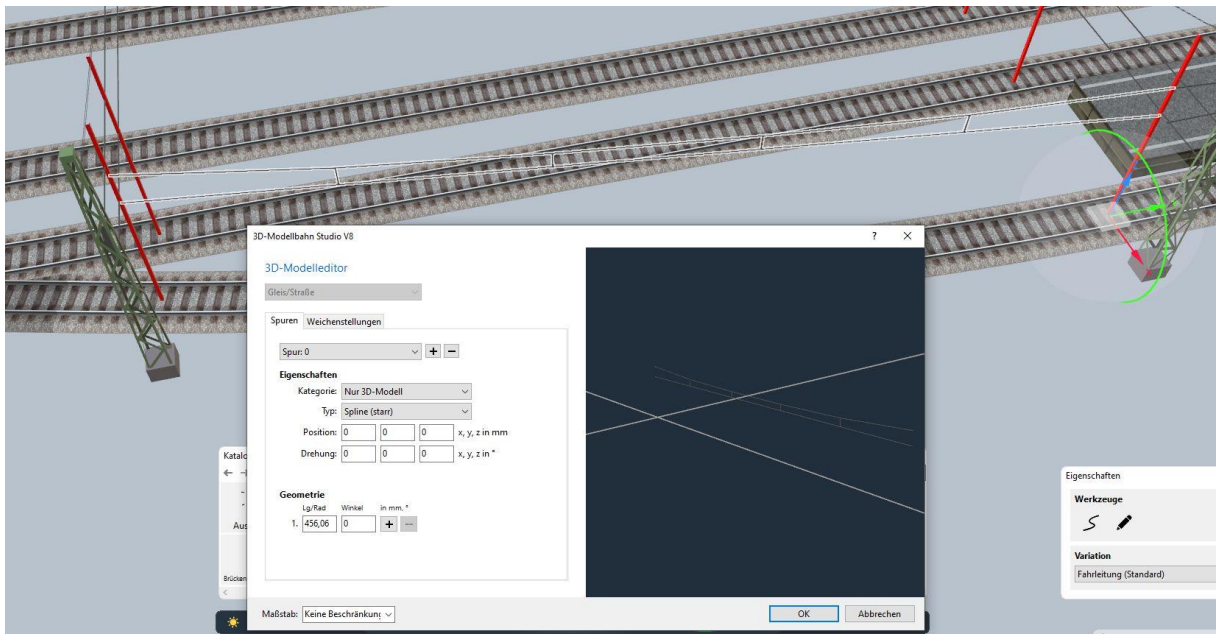

Wir erinnern uns noch an die erste Anleitung zum Aufbau der Oberleitung  $\rightarrow$ https://community.3d-modellbahn.de/forums/topic/5840-anleitung-oberleitung-v6/ wobei man bei Kurvenverlauf an den Drahtenden die Abknick-Winkel angeben mußte und eigentlich nie genau wußte, welcher Wert für welches Ende galt.

Wie man hier sieht, werden diese diffizilen Angaben durch das neue Verfahren nicht mehr benötigt. Der Fahrdraht stellt einfach nur ein gerades Spline dar.

Sind die Fahrdrähte in beide Richtungen "eingehängt", müssen nur noch die Peilstäbe in die entsprechende Hänger-Variante umgewandelt werden. Hierbei muß man sich dann wieder für die richtige +/-90° Verdrehung entscheiden.

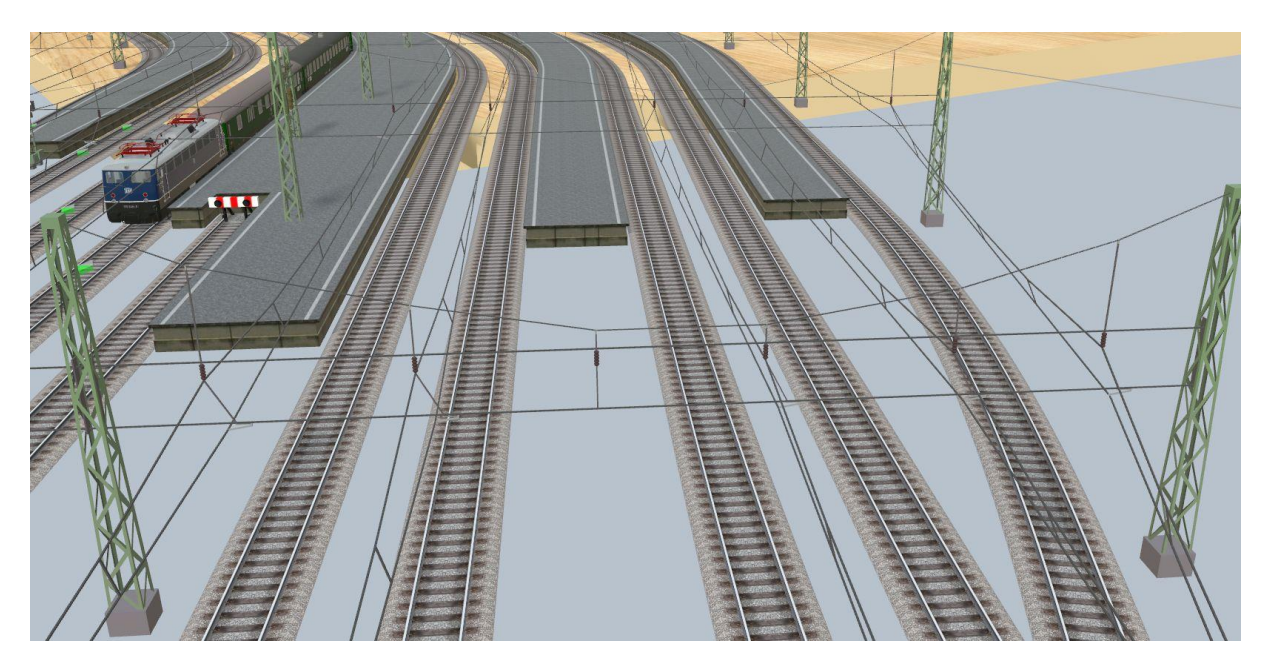

## **Verlegung für die freie Strecke**

Beim Verlegen der Fahrdrähte auf (gebogener) freier Strecke soll uns nun auch das System der Peilstäbe aus dem neuen Quertragwerk helfen.

Besonders im Bogen oder über Weichenstraßen mußten bisher die "Knicke" zwischen den einzelnen Drahtabschnitten immer mit gewissen Knickwinkeln zusätzlich im Editor angegeben werden. Feste Andock-Punkte (außer dem Fahrdraht des vorangegangenen Abschnitts, gab es nicht. Die Ausleger hat man an eine ausgewählte Stelle gesetzt und dann den Fahrdraht entsprechend positioniert.

Am Beispiel einer Verzweigung soll nun gezeigt werden, wie uns nun hierbei die Peilstäbe behilflich sein können.

Der Peilstab ist eine Variante des Turmmasts für Quertragwerke. Hier im Beispiel soll der Fahrdraht vom Abzweig danach weiter zum Abspann am nächsten Mast führen. Daher der Doppelausleger.

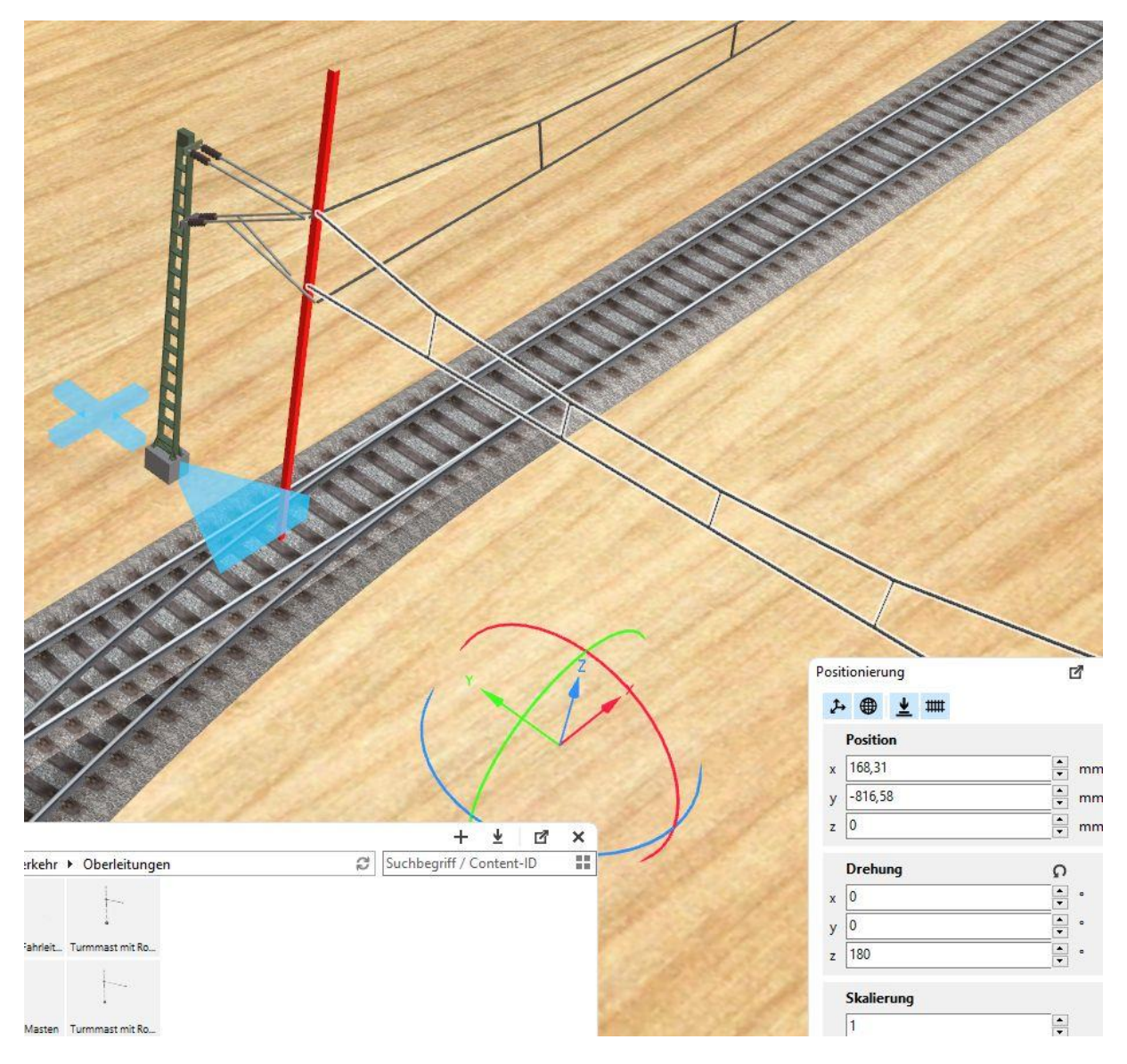

Jetzt wird der Peilstab am entsprechenden Ausleger positioniert. Allerdings ist der Winkel der z-Achse für das automatische Andocken des Fahrdrahts noch um 90° verdreht, da er sich ja an der Ausrichtung des Gleises orientiert. Dies muß man also korrigieren.

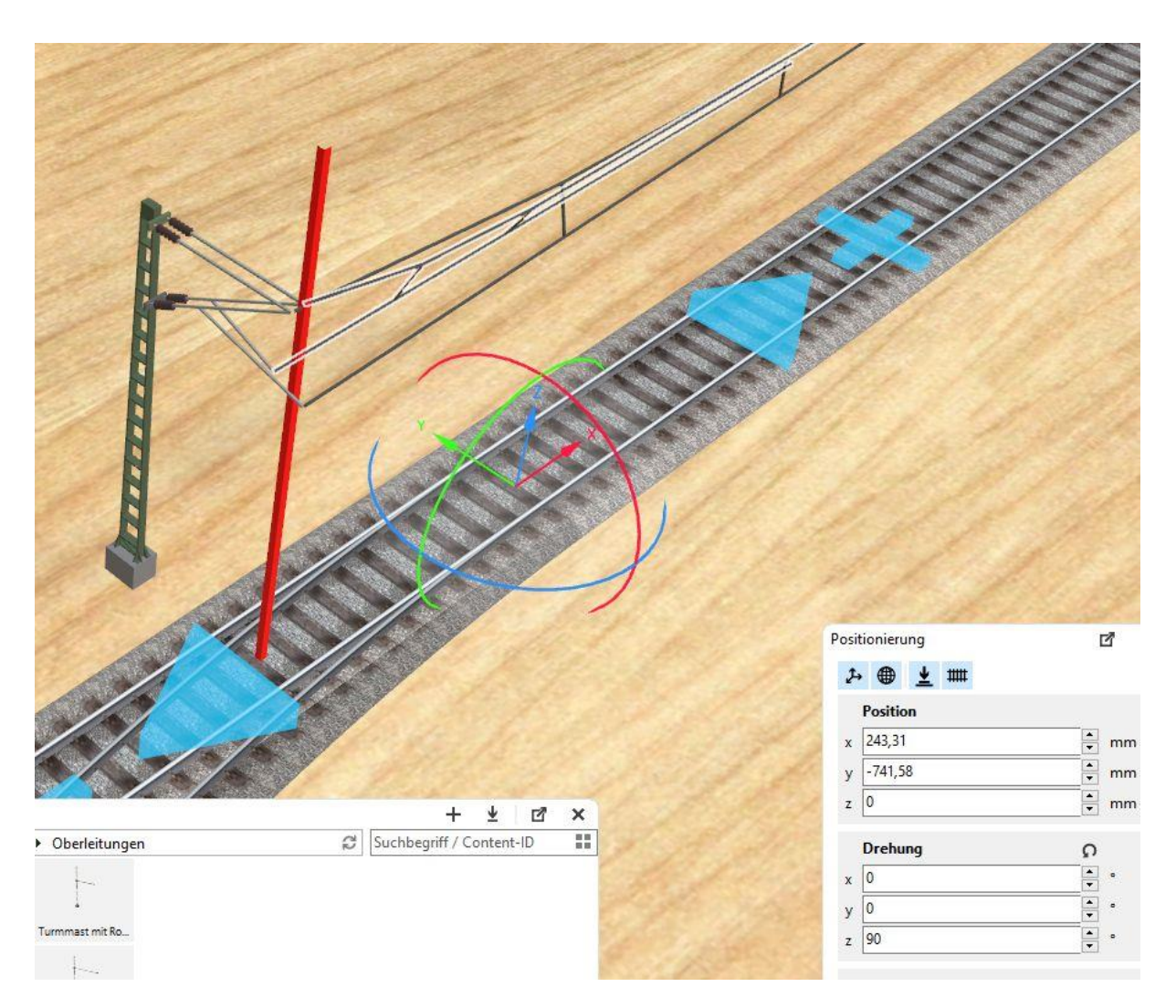

Nun für den Fahrdraht die Variante mit den "Ende" auswählen. Dann bleibt nur noch die Aufgabe, das offene Ende zum Abspannwerk zu führen. Folglich muß man einfach den Verschiebe-Gismo aktivieren …

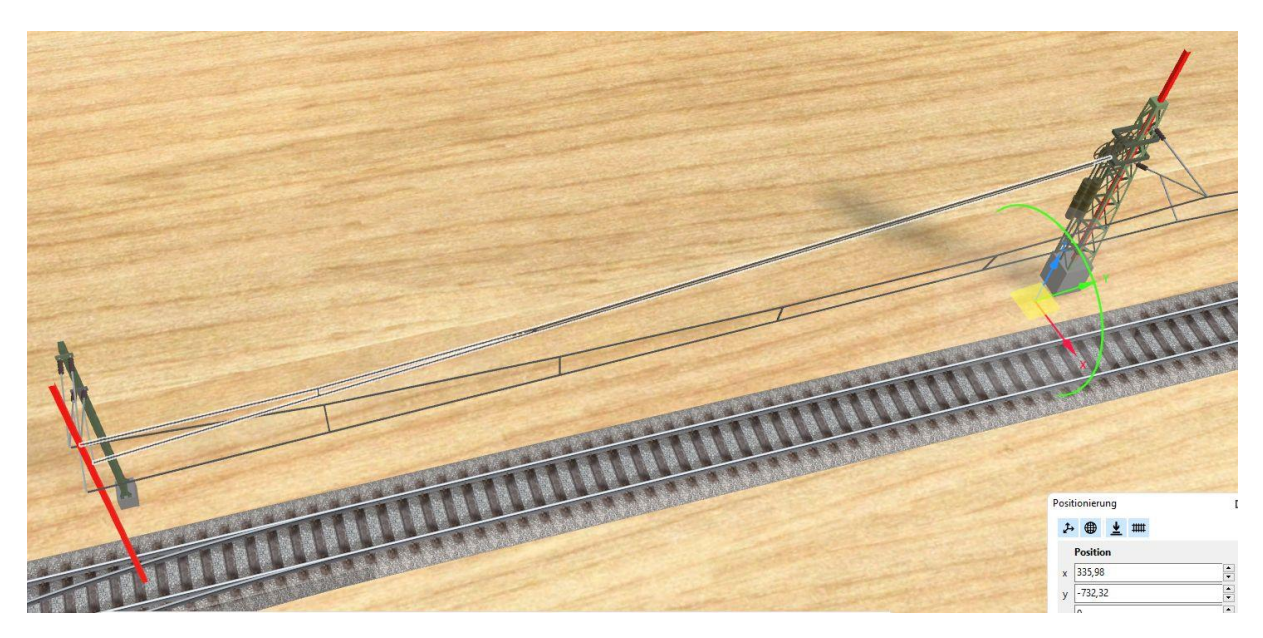

… und dann das drahtende mit der Maus an die richtige Position verschieben.

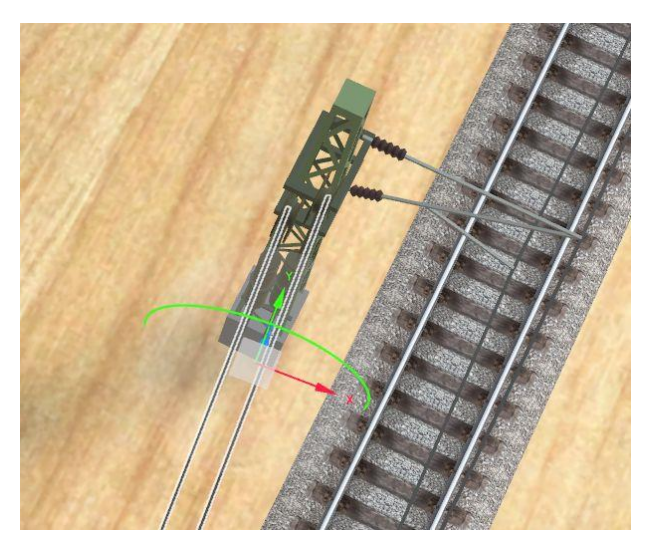

Schon ist diese Aufgabe ohne komplizierte Winkel-Eingaben erfüllt.

So, nun zum nächsten Abschnitt.

Hier auch wieder zunächst den Turmmast aufstellen. Danach die Variante Peilstab jetzt auf beide Gleise setzen. Wie man sieht, müssen auch hier wieder die z-Winkel der Peilstäbe um 90° gedreht werden.

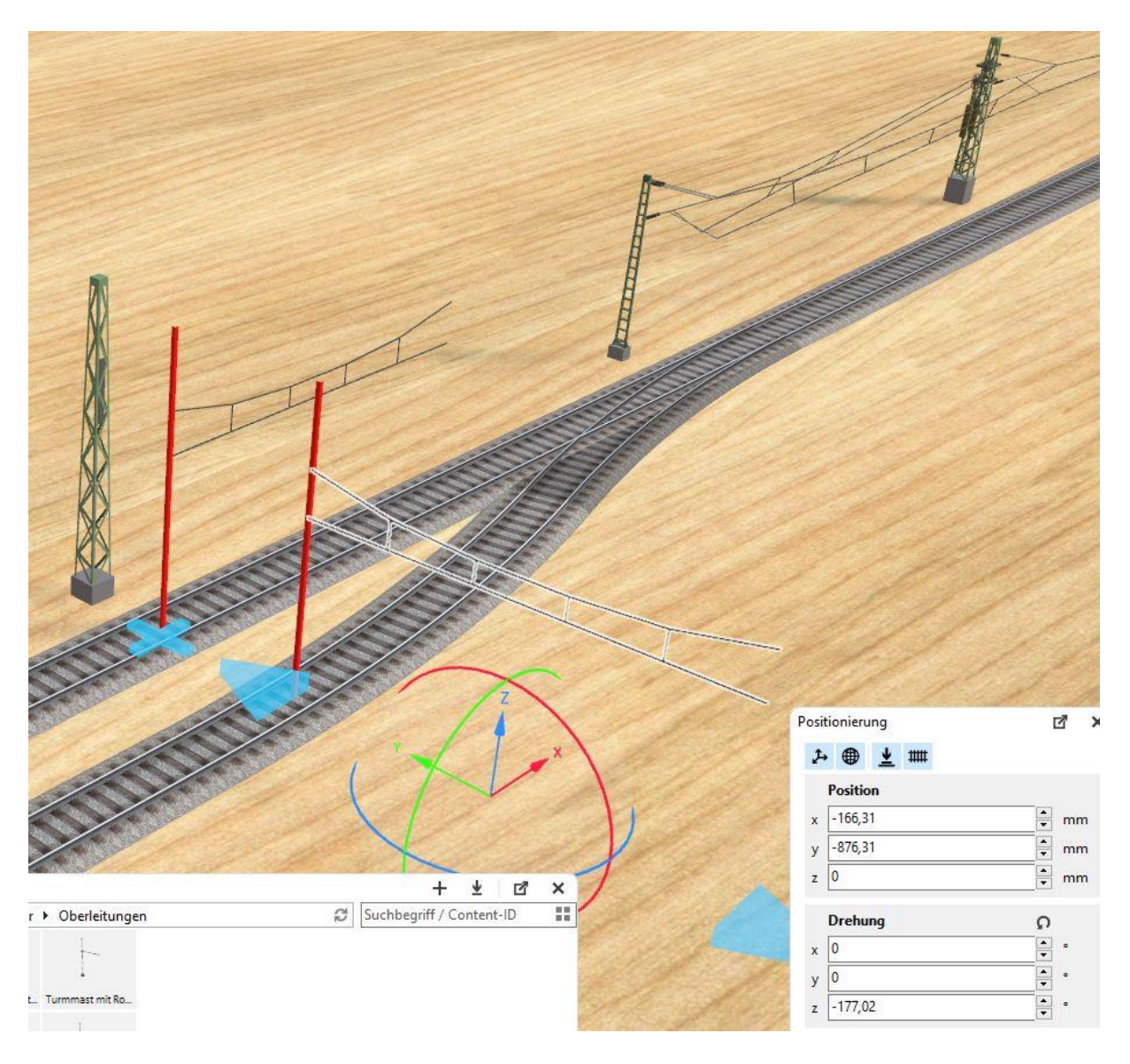

Danach kann man die Fahrdrähte ordnungsgemäß ansetzen.

![](_page_7_Picture_1.jpeg)

Bei nicht geradem Verlauf wird auch hier wieder der Verschiebe-Gismo benutzt, um den Fahrdraht am "richtigen Partner" einzurasten.

Danach einfach die Peilstäbe entfernen, Ausleger setzen und die Streckenmasten anfügen.

![](_page_7_Picture_4.jpeg)

Auf die gleiche Weise geht es nun für die nächsten Abschnitte weiter.

![](_page_8_Picture_0.jpeg)

Man kann natürlich auch ohne Peilstab einen neuen Fahrdraht ansetzen.

Führt die Strecke in die Kurve, setzt man auch hier wieder die Peilstäbe ein, um die Fahrdrähte an die korrekten Endpunkte zu bringen. Die Werte aus dem Kurven-Berechnungs-Tool gelten nur, wenn Draht- und Kurvenanfang am gleichen Punkt liegen.

![](_page_8_Picture_3.jpeg)

Zum Ermitteln der richtigen Position des Peilstabs auf dem Parallelgleis kann man wieder ein Quertragswerks-Kettenteil benutzen.

Nun den Peilstab in der richtigen Richtung um 90° drehen, den Fahrdraht am Peilstab andocken und das andere Ende zum vorherigen Anschlußpunkt ziehen.

Auf gleiche Weise wird dann die Elektrifizierung der weiteren Strecke fortgesetzt.

![](_page_9_Picture_0.jpeg)

Fertig